**File Type PDF Upgrading And Fixing A Pc In Easy Steps 3rd Edition**

## **Upgrading And Fixing A Pc In Easy Steps 3rd Edition**

Recognizing the mannerism ways to acquire this book upgrading and fixing a pc in easy steps 3rd edition is additionally useful. You have remained in right site to start getting this info. get the upgrading and fixing a pc You could buy guide upgrading and fixing a pc in easy steps 3rd edition or acquire it as soon as feasible. You could quickly download this upgrading and fixing a pc in easy steps 3rd edition after getting deal. So, taking Computer Books Review - Upgrading and Repairing PCs, 12th and 22nd Editions Upgrading and Repairing PC Guides Fixing My WORST Gaming PC How I turned a 7 year old PC into a \$285 console killer How To Case Swap And Upgrade Y How to Remove the Surface Book SSD | Tear down<del>Transforming broken Laptop into a All in One PC + Upgrades How To Upgrade Your Gaming PC! Building the ultimate sleeper MacBook Pro! Complete restoration and max upgrades</del> How to replace your PC with a Chromebook It's EASY to spend too much on PC parts... Here's where to save money!

This improved my WiFi by nearly 300%*How to DEEP CLEAN your PC Parts!* Cyberpunk 2077 never stood a chance against this PC! Gaming PC Giveaway!10 Mistakes Beginners Make When Building a Gaming PC Automa windows 10 Automatic Repair Loop, Startup repair could not repair your PC, 9 Easy Way Fixed 2020

It was worse than I thought... Fixing PCs Part 2Things you can make from old, dead laptops How to Fix Operating System Not Found - Missing Operating System [Tutorial][Windows 10] How To Fix An Infinite Boot Loop (Preparing Automatic Repair) \*NO SOFTWARE REQUIRED\* How To Upgrade An Old PC Into A Gaming PC! <u>IBook</u> *Chrome OS* **How to Install Memory and SSD in Asus Eee PC Netbook (Video)** Upgrading And Fixing A Pc When either fixing or upgrading, use the following tips to help keep you and your PC safe: Turn off and unplug your computer before taking off its cover. Please. This one's the most important step. You can... Install parts

Upgrading & Fixing a PC in easy steps provides all the information one needs to do just that. A must for all PC users! A must for all PC users! The book enables you to keep your PC at the cutting-edge by explaining how to Upgrading and Fixing a PC in Easy Steps: Yarnold, Stuart ...

Check out these tips for any computer upgrade or repair: Turn off and unplug your computer before taking off its cover. Please. This one's the most important step before a... Install computer parts one at a time. Always ma Upgrading & Fixing Computers Do-It-Yourself For Dummies ...

The second-easiest upgrade for a desktop PC is with the storage drives. Hard drive space roughly doubles every two years, and the amount of data that we store is growing just as quickly thanks to digital audio, video, and

Upgrading and Repairing PCs - Scott Mueller - Google Books If you cannot boot into Windows 10, you can press F11 at startup or boot your computer from Windows 10 recovery drive. 2. Then choose the following options>Startup Repair. Troubleshoot > Advanced options>Startup Repair. Wi

The fixer Windows 10 May 2020 Update common problems — and the fixes The Windows 10 May 2020 Update is here, but if it's causing problems you can use this guide to troubleshoot and fix them all. Windows 10 May 2020 Update common problems — and the fixes ...

Updating the BIOS, also known as "flashing the BIOS," replaces the BIOS firmware. When completed successfully, a BIOS update can fix or enhance aspects of a computer's performance, or provide support for newly installed ha Fix HP Laptop and PC Issues After Windows 10 Update or Upgrade

Upgrading & Fixing PCs For Dummies Cheat Sheet - dummies For more than 25 years, Upgrading and Repairing PCs has been the world's #1 guide to PC hardware: The single source for reliable informance, and building new PCs work, troubleshooting and fixing problems, adding hardware i Upgrading and Repairing PCs: Mueller, Scott: 9780789756107 ...

Test, fix and upgrade your PC's performance UserBenchmark A repair upgrade fixes Windows system issues while preserving your files, apps, and settings. When your Windows 10 installation gets funky or slow, you will try anything to get it fixed: system...

How to Perform a Repair Upgrade in Windows 10 If you aren't comfortable testing your hard drive, take your computer to a technician who can properly diagnose the issue and, if required, upgrade your storage. Turn off your computer. Don't just...

Things to Consider Before Upgrading an Older Desktop PC Upgrading and Repairing PCs is the runaway best-selling PC hardware book of all time and one of the best-selling computer books ever! This 15th Edition is loaded with the most up-to-date hardware...

6 Ways to Repair Windows 10 When Your PC Has Issues These devices can develop bad sectors, which can be the cause of data loss. Run 'Windows disk repair utility.' 2. As far as speed goes, replacing a CPU can speed up a computer to a certain extent, but adding more memory wi Upgrading and Fixing a PC Flashcards | Quizlet

On the next screen, select the Upgrade this PC now option. Follow the given on-Oscreen instructions. Now, Windows 10 will install the update. Alternative Solution to Fix Windows Upgrade Issue. If you have tried out all the

[Solved] How To Fix Windows Upgrade Stuck At 99%? Upgrading & Fixing a PC in easy steps enables you to keep your PC at the cutting-edge by explaining how to replace components or add new ones. Its simple, illustrated instructions and nifty sidebars teach you to identify, Upgrading and Fixing a PC in easy steps, 3rd edition by ...

Repairing and Upgrading Your Computer - iFixit

Tired of dealing with a slow PC? Here are 6 steps to fix ... Don't try this at home...or don't build a terrible PC at home first I guessCheck out the Asus ZenBook Pro Duo: https://www.asus.com/au/Laptops/ZenBook-Pro-Du...

Fixing My WORST Gaming PC YouTube The most common upgrade errors can be traced to a handful of basic causes: software incompatibilities, storage-related issues, and errors in the Setup wizard. Even if you don't know the exact..

Copyright code : 506ec655620c554bd574bb53b4a72d5b

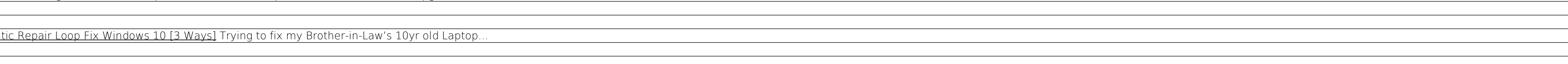

The one stop shop for learning how to repair and upgrade your PC. Author: Sam Goldheart (and 4 other contributors) How to get started on PC repairs and upgrades. For refurbishers' specific material, see Manuals for Compute

This PC's graphics score, and therefore gaming experience, could be improved by upgrading to a better GPU. Hard Drive Score In absolute terms, this Toshiba hard disk seems is performing reasonably well with a benchmark of